# extended Rdocumentation

of function sorcering()

from package 'sorcering'

July 14, 2021

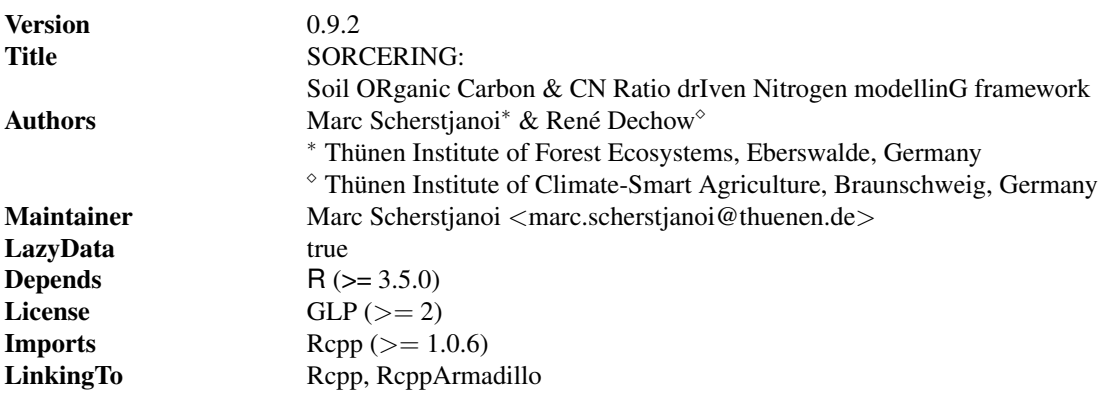

## Description

SORCERING can be used to model the fate of soil organic carbon (SOC) and soil organic nitrogen (SON) and to calculate N mineralisation rates. It provides a framework that numerically solves differential equations of SOC models based on first-order kinetics. Thus, SOC models can be simply defined and run to predict the temporal development of SOC. Beyond this, SORCERING determines the fluxes of SON and N mineralisation / immobilisation. Basic inputs are (1) the model parameters of a given SOC model expressed as the C transfer matrix (including information on decomposition and transfer rates between model pools), (2) the initial distributions of C and N among model pools and (3) time series of C and N inputs and rate modulating environmental factors. The fourth-order Runge-Kutta algorithm is used to numerically solve the system of differential equations.

2 sorcering the state of the state of the state of the state of the state of the state of the state of the state of the state of the state of the state of the state of the state of the state of the state of the state of th

## Usage

sorcering( $A = NULL$ ,  $t$ \_sim = 2,  $tsteps = "monthly",$  $CO = NULL,$  $N0 = NULL,$ Cin = NULL, Nin = NULL,  $xi = NULL,$  $A = NULL,$ calcN = FALSE, calcNbalance = FALSE)

## Arguments

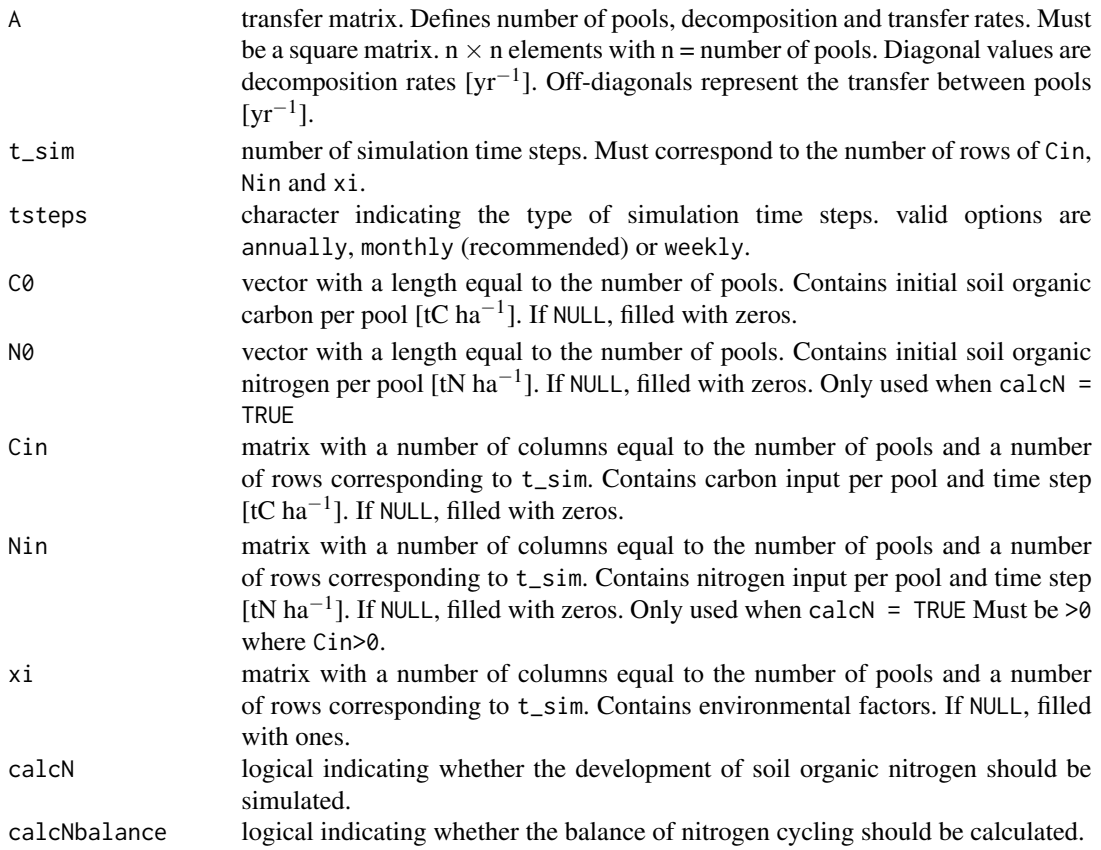

#### sorcering 3

#### Value

sorcering() returns a list object with components:

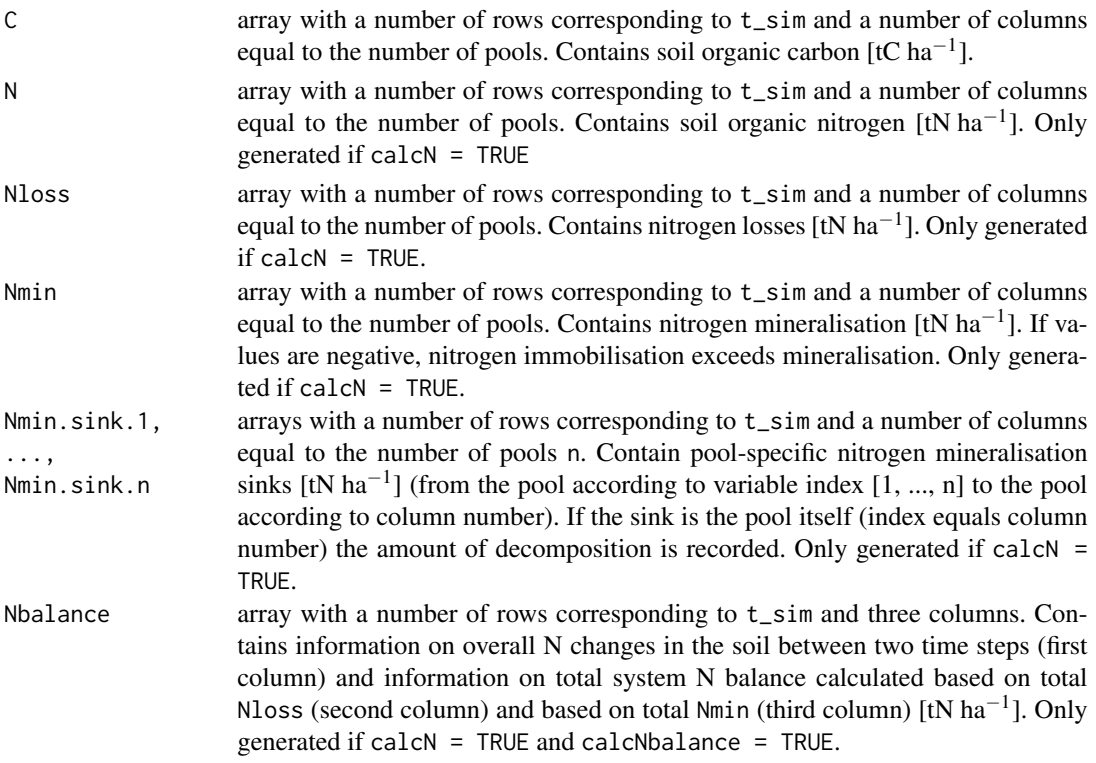

#### Details

SORCERING is a general model framework to describe soil organic carbon (SOC) dynamics and soil organic nitrogen (SON) dynamics based on models of first-order kinetics. It can be applied to any given SOC first-order kinetics model. The approach has already been successfully tested to describe SOC dynamics of Yasso (Tuomi et al. 2009), RothC (Coleman and Jenkinson 1996) and C-Tool (Taghizadeh-Toosi et al. 2014). Therefore, SORCERING is a lightweight alternative to the widely developed and multifunctional R package SoilR (Sierra et al. 2012, Sierra and Mueller 2014). Moreover, it additionally offers the possibility of modelling N immobilisation and mineralisation by enhancing given SOC models by an additional N module.

The following is a description of each element calculated, which also corresponds to the output values (see section Value).

## C

SORCERING calculates SOC applying a given SOC model for every simulation time step defined by tsteps and t\_sim. SOC models applied here are defined by a number of pools, each characterised by specific decomposition and turnover rates. The underlying equation of first-order kinetics defines the change of SOC concentration in time as:

$$
\frac{dC(t)}{dt} = Cin(t) + A_e(t) \cdot C(t)
$$
\n(1)

The boundary condition  $Cin(t)$  must be defined beforehand.  $A_e(t)$  is composed of transfer matrix A and the model-specific generated environmental factor *xi*(*t*):

$$
A_e(t) = (A^T \cdot x i(t))^T
$$
  
=  $A \cdot diag(x i(t))$  (2)

Eq. 1 is valid for scalar values of *A*, *C*, *xi* and *Cin*, as well as for a square matrix *A* with side length of number of SOC pools *n* and related one dimensional vectors *C*, *xi* and *Cin* with length *n*. Each element of *C*, *xi* and *Cin* and each row and column of *A* thus stands for a specific pool. Off-diagonal elements of *A* describe SOC fluxes and diagonal elements describe SOC decomposition. Analytical solutions of eq. 1 are exponential functions and can be very complex with *A* containing more off-diagonals, i.e. more types of SOC transfer among pools. Therefore, numerical solutions are an efficient way to solve the resulting complex equation system. In SORCERING, this equation system is solved by applying the fourth-order Runge-Kutta method:

$$
C(t) = C(t-1) + \frac{1}{6}(K_1 + 2K_2 + 2K_3 + K_4)
$$
\n(3)

with

$$
K_1 = Cin(t-1) + A \cdot diag(xi(t-1)) \cdot C(t-1)
$$
  
\n
$$
K_2 = Cin(t-1) + A \cdot diag\left(\frac{xi(t-1) + xi(t)}{2}\right) \cdot \left(C(t-1) + \frac{K_1}{2}\right)
$$
  
\n
$$
K_3 = Cin(t-1) + A \cdot diag\left(\frac{xi(t-1) + xi(t)}{2}\right) \cdot \left(C(t-1) + \frac{K_2}{2}\right)
$$
  
\n
$$
K_4 = Cin(t-1) + A \cdot diag(xi(t)) \cdot \left(C(t-1) + K_3\right)
$$
\n(4)

Initial conditions must be defined for every SOC pool by C0. For more information on the functioning of and other possibilities for solving first-order kinetics SOC models see Sierra et al. (2012).

N

As an extension to SOC modelling, SORCERING allows the modelling of SON coupled to the modelling of SOC. Its implementation is based on the following simplifying assumptions: (1) Nitrogen transfer and turnover rates are equal to carbon rates. (2) There is no N limitation in the soil, i.e. mineral N is always available for N immobilisation processes. (3) CN ratios of single pools are only affected by external inputs of N and C. The transfer of organic matter among pools does not affect CN ratios. As for SOC, the development of SON depends on initial and boundary conditions: N0 and Nin.

Given the amount of SOC decomposed

$$
C_{decomp} = C(t-1) + Cin - C(t)
$$
\n<sup>(5)</sup>

and the amount of SON decomposed

$$
N_{decomp} = N(t-1) + Nin - N(t)
$$
\n(6)

between time points *t* and *t* −1, and assuming proportional C and N decomposition rates

$$
\frac{C_{decomp}}{C(t)} = \frac{N_{decomp}}{N(t)}
$$
\n(7)

sorcering 5

the amount of SON at each simulation time step is calculated as:

$$
N(t) = \frac{N(t-1) + Nin}{\left(\frac{C_{decomp}}{C(t)} + 1\right)}
$$
\n(8)

Nloss, Nmin, Nmin.sink $\langle 1 \rangle$ , ..., Nmin.sink $\langle n \rangle$ Along with modelling SON, further quantities are determined. Nitrogen losses are calculated as:

$$
Nloss(t) = N(t-1) + Nin(t-1) - N(t)
$$
\n(9)

In contrast, mineralisation rates contain information about sources and sinks of SON. Pool-specific N mineralisation  $Nmin.sink\langle j \rangle$  and N mineralisation  $Nmin$  are related the following:

$$
Nmin_j(t) = \sum_{p=1}^{n} Nmin.sink \langle j \rangle_p(t)
$$
\n(10)

for each simulation time point *t*, each pool  $j = 1, ..., n$  and each pool  $p = 1, ..., n$  and *n* total pools. Or in other words, the row sum of *Nmin.sink*  $\langle j \rangle$  at one simulation time point equals the j<sup>th</sup> column of *Nmin* at that time point. Mineralisation rates and sinks are read from a mineralisation rates matrix *Nmin*.*mat*:

$$
Nmin_1(t), ..., Nmin_n(t) = \sum_{i=1}^n Nmin_matrix_i(t), ..., \sum_{i=1}^n Nmin_matrix_i(t)
$$
\n(11)

$$
Nmin. sink \langle j \rangle_1(t), ..., Nmin. sink \langle j \rangle_n(t) = Nmin. mat_{j,1}(t), ..., Nmin. mat_{j,n}(t)
$$
 (12)

and using the fourth-order Runge-Kutta Method *Nmin*.*mat* at time point *t* is calculated as:

$$
Nmin.max(t) = -\frac{1}{6}(Kn_1 + 2Kn_2 + 2Kn_3 + Kn_4)
$$
\n(13)

with

$$
Kn_1 = (A \cdot diag(xi(t-1) \cdot C(t-1)))^T \cdot diag\left(\frac{1}{CN(t)}\right)
$$
  
\n
$$
Kn_2 = \left(A \cdot diag\left(\frac{xi(t-1) + xi(t)}{2} \cdot \left(C(t-1) + \frac{K_1}{2}\right)\right)\right)^T \cdot diag\left(\frac{1}{CN(t)}\right)
$$
  
\n
$$
Kn_3 = \left(A \cdot diag\left(\frac{xi(t-1) + xi(t)}{2} \cdot \left(C(t-1) + \frac{K_2}{2}\right)\right)\right)^T \cdot diag\left(\frac{1}{CN(t)}\right)
$$
  
\n
$$
Kn_4 = (A \cdot diag(xi(t) \cdot (C(t-1) + K_3)))^T \cdot diag\left(\frac{1}{CN(t)}\right)
$$
\n(14)

6 sorcering

and

$$
CN(t) = \begin{cases} \frac{C(t)}{N(t)}, & \forall n \in N(t) > 0\\ n.c., & \text{otherwise} \end{cases}
$$
(15)

and  $K_1$  -  $K_3$  taken from eq. system (4). Note that  $Kn_{1..4}$  are matrices and  $K_{1..3}$  are vectors. As changes in SON must match the sums of all mineralisation paths, the sums over soil pools of Nloss and Nmin, respectively, must be approximately equal for all simulation time points:

$$
\sum_{p=1}^{n} N loss_p(t) \approx \sum_{p=1}^{n} N min_p(t) \quad \forall t \in tseq
$$
\n(16)

A verification of this relation is given by Nbalance (see below).

## Nbalance

The overall N change between two time steps is calculated as:

$$
\Delta N(t) = \sum_{p=1}^{n} N_p(t-1) - \sum_{p=1}^{n} N_p(t)
$$
\n(17)

The total system N balance serves as a verification output. Both of the following equations should give results close to zero:

$$
N_{bal1}(t) = \sum_{p=1}^{n} N i n_p(t-1) + \Delta N(t) - \sum_{p=1}^{n} N l \sigma s p(t) \approx 0
$$
 (18)

$$
N_{bal2}(t) = \sum_{p=1}^{n} N i n_p(t-1) + \Delta N(t) - \sum_{p=1}^{n} N m i n_p(t) \approx 0
$$
\n(19)

#### sorcering 7 and 2008 and 2008 and 2008 and 2008 and 2008 and 2008 and 2008 and 2008 and 2008 and 2008 and 2008

## Package Building Information

The SORCERING code was written in C++ using the R packages Rcpp (Eddelbuettel et al. 2021a) and RcppArmadillo (Eddelbuettel et al. 2021b).

## Example

#EXAMPLE OF RothC application with fictional input

```
#1. Input
data(Cin_ex, Nin_ex, N0_ex, C0_ex, xi_ex) #fictional data
A_RothC <− fget_A_RothC(clay=30) #create transfer matrix for RothC
#2. simulation
out <− sorcering(A=A_RothC, t_sim=60, Cin=Cin_ex, Nin=Nin_ex,
N0=N0_ex, C0=C0_ex, xi=xi_ex, calcN=TRUE, tsteps="monthly")
#3. results
#output structure summary
summary(out)
#sample plot
oldpar <− par(no.readonly = TRUE) #save old par
par(mfrow=c(1,1),mar=c(4,4,1,4))
plot(rowSums(out$N),axes=FALSE, col=1, cex.lab=2,xlab="",ylab="",ylim=c(0,9),pch=20)
par(new=TRUE)
plot(rowSums(Cin_ex)/rowSums(Nin_ex),
  axes=FALSE,col=2, cex.lab=2,xlab="",ylab="",ylim=c(0,60),pch=20)
axis(side=2, pos = 0,labels = (0:6) 1.5, at=(0:6) 10, hadj=1, padj = 0.5, cex.axis=2, las=1, col.axis=1)axis(side=4, pos = 60,labels = (0.6) 10, at=(0.6) 10, hadj=0, padj = 0.5, cex.axis=2, las=1, col.axis=2)axis(side=1, pos = 0,labels = (0:6) 10, at=(0:6) 10, hadj=0.5, padj = 0, cex.axis=2)title(ylab="total N", line=2, cex.lab=2)
title(ylab="C input / N input", line=−30, cex.lab=2,col.lab=2)
title(xlab="time", line= 2, cex.lab=2)
par(oldpar) #back to old par
```
## References

- Coleman, K., Jenkinson, D.S., 1996. Rothc-26.3 a model for the turnover of carbon in soil, in: Powlson, D.S., Smith, P., Smith, J.U. (Eds.), Evaluation of Soil Organic Matter Models, Springer Berlin Heidelberg, Berlin, Heidelberg. pp. 237–246.
- Eddelbuettel, D., Francois, R., Allaire, J., Ushey, K., Kou, Q., Russell, N., Bates, D., Chambers, J., 2021a. Rcpp: Seamless R and C++ Integration. R package version 1.0.6, https://cran.r-project. org/web/packages/Rcpp/index.html.
- Eddelbuettel, D., Francois, R., Bates, D., Ni, B., 2021b. RcppArmadillo: 'Rcpp' Integration for the 'Armadillo' Templated Linear Algebra Library. R package version 0.10.4.0.0, https://cran. r-project.org/web/packages/RcppArmadillo/index.html.
- Sierra, C.A., Mueller, M., 2014. SoilR: Models of Soil Organic Matter Decomposition. R package version 1.1-23, https://cran.r-project.org/web/packages/mathjaxr/index.html.
- Sierra, C.A., Müller, M., Trumbore, S.E., 2012. Models of soil organic matter decomposition: the SoilR package, version 1.0. Geoscientific Model Development 5, 1045–1060.
- Taghizadeh-Toosi, A., Christensen, B.T., Hutchings, N.J., Vejlin, J., Kätterer, T., Glendining, M., Olesen, J.E., 2014. C-TOOL: A simple model for simulating whole-profile carbon storage in temperate agricultural soils. Ecological Modelling 292, 11 – 25.
- Tuomi, M., Thum, T., Järvinen, H., Fronzek, S., Berg, B., Harmon, M., Trofymow, J., Sevanto, S., Liski, J., 2009. Leaf litter decomposition—Estimates of global variability based on Yasso07 model. Ecological Modelling 220, 3362 – 3371.